## Examen de rattrapage

L'objectif est de lancer un processus dont la fonction est la mise en mémoire d'une valeur entière. Lorsqu'un signal est émis cette valeur stockée est affichée. L'implémentation proposée est constituée de deux processus dont le fonctionnement est ainsi schématisé, le premier correspond à l'exécutable memoire.exe, le deuxième à l'exécutable cache.exe. Les deux processus se déroulent dans la même fenêtre.

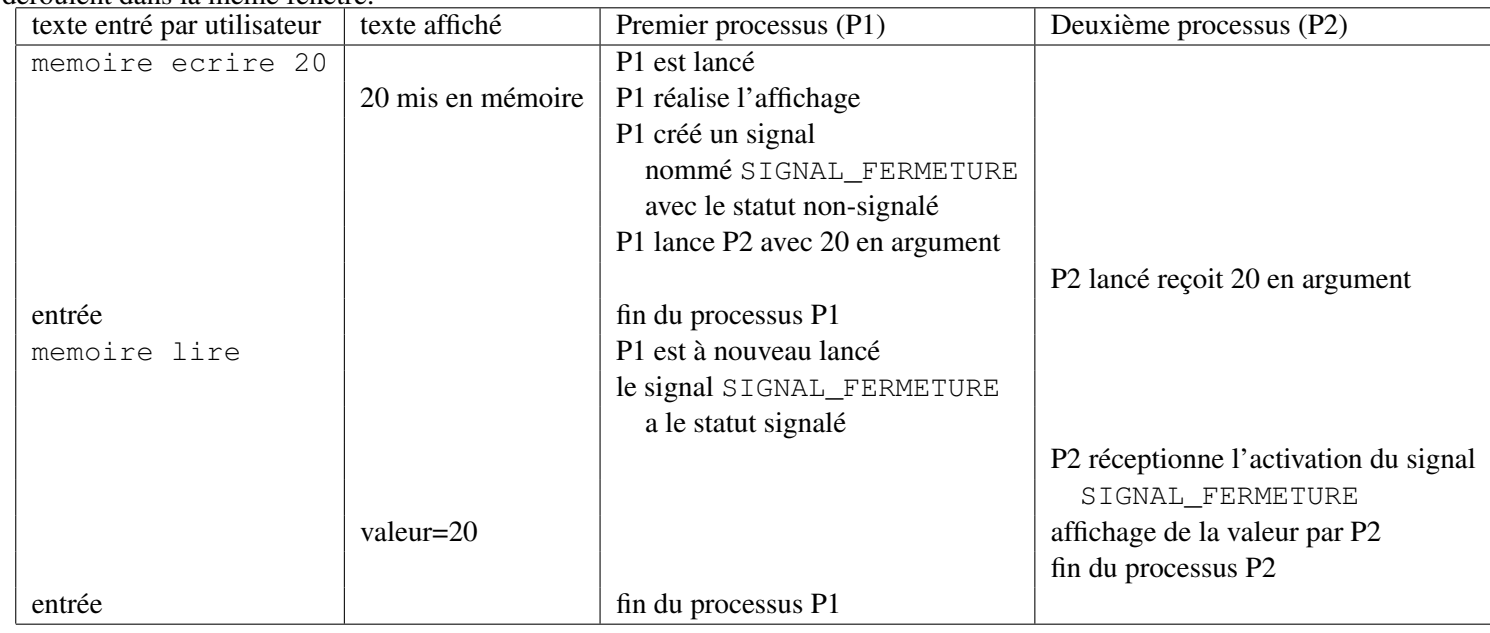

Exercice 1 *Écrivez deux programmes* memoire1.c *et* cache1.c *tel que le processus associé à* memoire1.exe *lance un processus associé à* cache1.exe*. Le deux processus font de l'affichage et s'arrêtent tout seul.*

Exercice 2 *Écrivez deux programmes* memoire2.c *et* cache2.c *tel que la commande* memoire2 ecrire 20 *lance un processus associé à cache2.exe et transmet l'entier 20. Le deux processus font de l'affichage et s'arrêtent tout seul.* 

Exercice 3 *Écrivez deux programmes* memoire3.c *et* cache3.c *tel que la commande* memoire3 ecrire 20 *lance un processus associé à* cache3.exe *et transmet l'entier 20. Ce processus créé un signal nommé* SIGNAL\_FERMETURE*. Le deuxième processus arrive à ouvrir ce signal créé. Le deux processus font de l'affichage et s'arrêtent tout seul.*

Exercice 4 *Écrivez deux programmes* memoire4.c *et* cache4.c *de façon à réaliser complètement l'objectif.*

Solution pour le programme principal

```
#include <string.h>
#include <stdio.h>
#include <Windows.h>
VOID test_erreur(LPCTSTR msg_etape);
INT main(INT argc, CHAR * argv[]) {
  STARTUPINFO start_info;
  PROCESS_INFORMATION process_info;
  INT valeur=0;
  HANDLE hSignal;
  CHAR ligne[100];
  memset(&start_info, 0, sizeof start_info);
  start_info.cb = sizeof start_info;
  if (1 == \text{argc}) {
    printf("les arguments possibles sont : ");
    printf("ecrire suivi d'un entier ou lire\n");
    getchar(); return 0;
  }
  else if (3 == \text{argc}) {
    if (0 == \text{strong}(\text{ary}[1], \text{ "ecrite")) {
```

```
valeur=atoi(argv[2]);
      printf("mise en memoire de la valeur %i\n",valeur);
      if (NULL==CreateEvent(NULL, FALSE, FALSE, "SIGNAL_FERMETURE"))
        test_erreur("CreateEvent");
      sprintf_s(ligne,sizeof(ligne),"cache.exe %i",valeur);
      if (!CreateProcess(NULL,ligne, NULL, NULL, FALSE, 0, NULL, NULL,\
        &start_info, &process_info))
        test_erreur("CreateProcess");
      if (!CloseHandle(process_info.hProcess)) test erreur("CloseHandle process");
      if (!CloseHandle(process_info.hThread)) test_erreur("CloseHandle thread");
    }
    else {
      printf("mot %s inconnu\n",argv[1]);
      getchar(); return 0;
    }
  }
  else if (2==argc) {
    if (0 == strcmp(argv[1], "lire")) {
      hSignal=OpenEvent(EVENT_ALL_ACCESS,FALSE,"SIGNAL_FERMETURE");
      if (NULL==hSignal) test_erreur("OpenEvent");
      if (!SetEvent(hSignal)) test_erreur("SetEvent");
      getchar(); return 0;
    }
    else {
      printf("mot %s inconnu\n",argv[1]);
      getchar(); return 0;
    }
  }
  else {
    printf("nombre d'arguments inconnus");
  }
  getchar(); return 0;
}
solution pour le programme exécuté
#include <Windows.h>
#include <stdio.h>
#include <stdlib.h>
VOID test_erreur(LPCTSTR msg_etape);
INT main(INT argc,char *argv[]) {
  DWORD dwWait;
  HANDLE signal fermeture;
  INT valeur;
  if (2! = \text{argc}) {
    printf("erreur de fonctionnement le programme aurait dû recevoir un argument\n");
  }
  valeur=atoi(argv[1]);
  printf("mise en memoire effectue de la valeur %i\n", valeur);
  signal_fermeture = OpenEvent(EVENT_ALL_ACCESS,FALSE, "SIGNAL_FERMETURE");
  if (NULL == signal_fermeture) test_erreur("OpenEvent");
  dwWait = WaitForSingleObject(signal_fermeture, INFINITE);
  if (WAIT_OBJECT_0 == dwWait) test_erreur("WaitForSingleObject");
  printf("valeur en memoire est %i\n",valeur);
  return 0;
```
## $\mathbf{A}$ Annexe

Voici le coeur du code à compléter.

```
#include <string.h>
#include <stdio.h>
#include <Windows.h>
VOID test_erreur(LPCTSTR msg_etape);
INT main (INT argc, CHAR * argv[]) {
  \sqrt{*******************************************************+***A COMPLETER \star/if (1 == \text{argc}) {
    printf("les arguments possibles sont : ");
    printf("ecrire suivi d'un entier ou lire\n");
  \rightarrowelse if (3 == \text{argc}) {
    if (0 == strcmp(argv[1], "ecrire")) {
      valeur=atoi(argv[2]);
      printf("mise en memoire de la valeur %i\n", valeur);
      \mathcal{E}else {
      printf("mot %s inconnu\n", \arctan(1);
    \lambda\rightarrowelse if (2 == argc) {
    if (0 == strcmp(arqv[1], "lire")) {
      \sqrt{*******************************************************+***A COMPLETER \star/\rightarrowelse {
      printf("mot %s inconnu\n", \arctan(1));
    \}\left\{ \right\}else {
    printf("nombre d'arquments inconnus");
  \rightarrowqetchar(); return 0;
\mathcal{E}voici le code de test erreur.c
#include <stdio.h>
#include <stdlib.h>
#include <Windows.h>
VOID test_erreur(LPCTSTR msg_etape) {
  DWORD erreur;
  LPTSTR msq_erreur;
        code_severity, code_facility, code_erreur;
  INT
  PCHAR severity[4] = { "Success", "Informational", "Warning", "Error" };
  PCHAR facility [11] = { "FACILITY_NULL",
    "FACILITY_RPC", "FACILITY_DISPATCH",
                                                  "FACILITY_STORAGE", "FACILITY_ITF",
    ^{\rm{m}} ^{\rm{n}} ,
            \mathbf{u} \mathbf{u},
                    "FACILITY_WIN32", "FACILITY_WINDOWS", "", "FACILITY_CONTROL" };
  PCHAR msg_facility;
  if ((erreur = GetLastError()) == NO\_ERROR) return;
```
 $\mathcal{E}$ 

```
code\_severify = (0xC0000000 & erreur) >> 30;code_facility = (0 \times 0 \text{FFT} 0000 \& \text{error}) \gg 16;code_erreur = 0x0000FFFF & erreur;
if (code_facility <= 10)
  msg\_facility = facility[code\_facility];else
  msg_facility = "FACILITY_???";
FormatMessage(FORMAT_MESSAGE_ALLOCATE_BUFFER |
  FORMAT_MESSAGE_FROM_SYSTEM,
  NULL, erreur,
  MAKELANGID(LANG NEUTRAL, SUBLANG DEFAULT),
  (LPTSTR)&msg_erreur, 0, NULL);
printf("\n*** ERREUR *** Code erreur : %8.8lX\n\n"
  " Etape : %s\n Erreur : %s"
  " (Severity : %s Facility : %s Error : %d)\n\n",
  erreur, msg_etape, msg_erreur,
  severity[code_severity], facility[code_facility], code_erreur);
LocalFree(msg_erreur);
ExitProcess(code_severity);
```
}